A Practical Theory of Language-Integrated Query

James Cheney, Sam Lindley, Philip Wadler University of Edinburgh

FP Days Cambridge, Thursday 24 October 2013 What is the difference between theory and practice?

In theory there is no difference. But in practice there is. How does one integrate SQL and a host language?

How does one integrate SQL and a host language?

How does one integrate a Domain-Specific Language and a host language?

Domain-Specific Language (DSL) Domain-Specific Embedded Language (DSEL) A functional language is a Domain-Specific Language for defining Domain-Specific Languages

# Links

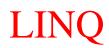

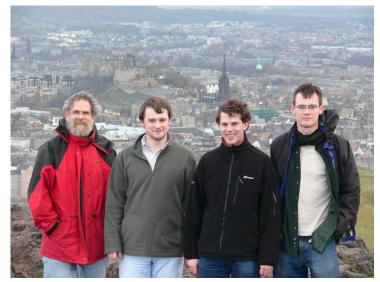

Wadler, Yallop, Lindley, Cooper (Edinburgh)

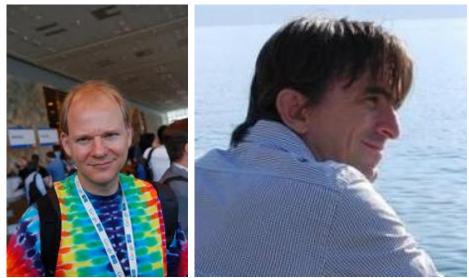

Meijer (C#,VB), Syme (F#) (Microsoft)

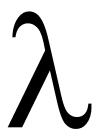

# Links

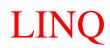

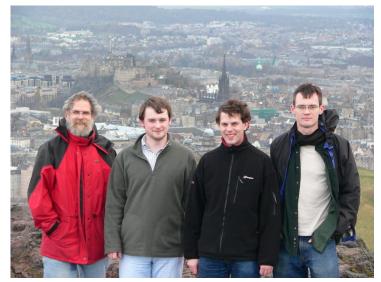

#### Wadler, Yallop, Lindley, Cooper (Edinburgh)

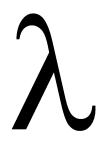

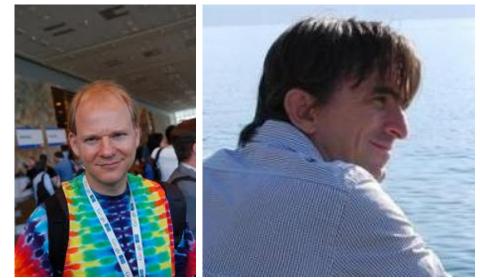

Meijer (C#,VB), Syme (F#) (Microsoft)

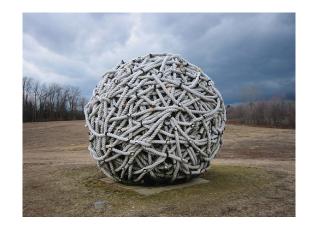

# Links

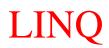

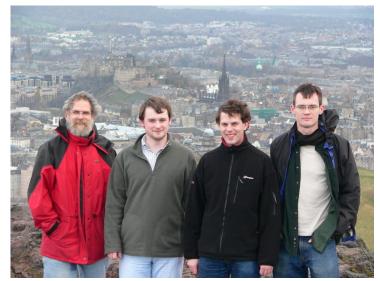

Wadler, Yallop, Lindley, Cooper (Edinburgh)

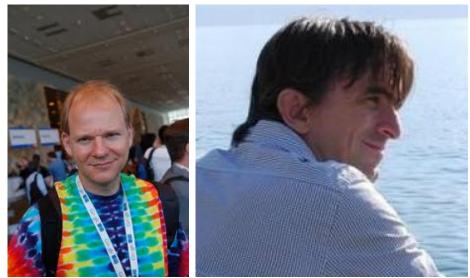

Meijer (C#,VB), Syme (F#) (Microsoft)

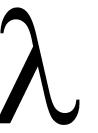

#### Scylla and Charybdis

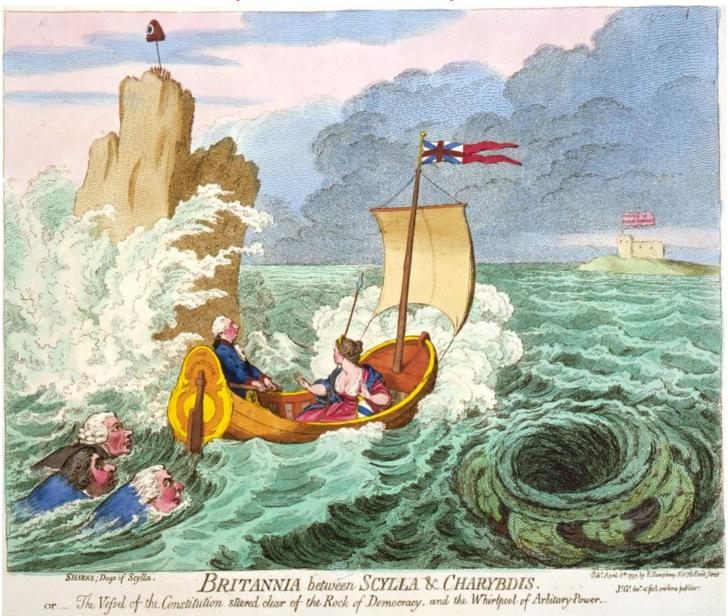

Avoid Scylla and Charybdis Each host query generates one SQL query *Scylla:* failure to generate a query (×) *Charybdis:* multiple queries, avalanche (<sup>av</sup>)

| Example                | F# 2.0 | F# 3.0               | us              |
|------------------------|--------|----------------------|-----------------|
| differences            | 17.6   | 20.6                 | 18.1            |
| range                  | ×      | 5.6                  | 2.9             |
| satisfies              | 2.6    | ×                    | 2.9             |
| satisfies              | 4.4    | ×                    | 4.6             |
| compose                | ×      | ×                    | 4.0             |
| P(t <sub>0</sub> )     | 2.8    | ×                    | 3.3             |
| P(t <sub>1</sub> )     | 2.7    | ×                    | 3.0             |
| expertise'             | 7.2    | 9.2                  | 8.0             |
| expertise              | ×      | $66.7^{\mathrm{av}}$ | 8.3             |
| xp <sub>0</sub>        | ×      | 8.3                  | 7.9             |
| xp <sub>1</sub>        | ×      | 14.7                 | 13.4            |
| $xp_2$                 | ×      | 17.9                 | 20.7            |
| xp <sub>3</sub>        | ×      | 3744.9               | 3768.6          |
| marks query avalanche. |        | All time             | s in millisecor |

Series of examples Join queries Abstraction over values (first-order) Abstraction over predicates (higher-order) Dynamic generation of queries Nested intermediate data Compiling XPath to SQL

Closed quotation vs. open quotation Expr $< A \rightarrow B > vs.$  Expr $< A > \rightarrow$  Expr< B >

> *T-LINQ: the theory* Scylla and Charybdis Theorem

> > *P-LINQ: the practice*

Measured times comparable Normalisation a small fraction of time

# Part I

# Join queries

# A database

| people |        |     |  |  |
|--------|--------|-----|--|--|
|        | name   | age |  |  |
|        | "Alex" | 60  |  |  |
|        | "Bert" | 56  |  |  |
|        | "Cora" | 33  |  |  |
|        | "Drew" | 31  |  |  |
|        | "Edna" | 21  |  |  |
|        | "Fred" | 60  |  |  |

| CO | uples  |        |
|----|--------|--------|
|    | her    | him    |
|    | "Alex" | "Bert" |
|    | "Cora" | "Drew" |
|    | "Edna" | "Fred" |

# A query in SQL

select w.name as name, w.age - m.age as diff

- from couples as c,
  - people **as** w,
  - people as m

where c.her = w.name and c.him = m.name and w.age > m.age

| name   | diff |
|--------|------|
| "Alex" | 4    |
| "Cora" | 2    |

### A database as data

 $\{people =$  $[{name = "Alex" ; age = 60};$  ${name = "Bert" ; age = 56};$  ${name = "Cora"; age = 33};$  ${name = "Drew"; age = 31};$  $\{name = "Edna"; age = 21\};$  $\{name = "Fred"; age = 60\}];$ couples = $[{her = "Alex" ; him = "Bert" };$ {her = "Cora"; him = "Drew"};

{her = "Edna"; him = "Fred" }]

Importing the database (naive)

type DB =

 $\{people:$ 

{name : **string**; age : **int**} list;

couples :

{her : string; him : string} list} let db' : DB = database("People") A query as a comprehension (naive)

```
let differences' : {name : string; diff : int} list =
  for c in db'.couples do
  for w in db'.people do
  for m in db'.people do
  if c.her = w.name && c.him = m.name && w.age > m.age then
  yield {name : w.name; diff : w.age - m.age}
```

```
{\rm differences}'
```

```
[{name = "Alex"; diff = 4}]{name = "Cora"; diff = 2}]
```

Importing the database (quoted)

type DB =
 {people :
 {name : string; age : int} list;
 couples :
 {her : string; him : string} list}
let db : Expr< DB > = <@ database("People") @>

A query as a comprehension (quoted)

```
let differences : Expr< {name : string; diff : int} list > =
  <@ for c in (%db).couples do
    for w in (%db).people do
    for m in (%db).people do
    if c.her = w.name && c.him = m.name && w.age > m.age then
    yield {name : w.name; diff : w.age - m.age} @>
```

run(differences)

 $[{name = "Alex"; diff = 4}]$  ${name = "Cora"; diff = 2}]$ 

# Running a query

- 1. compute quoted expression
- 2. simplify quoted expression
- 3. translate query to SQL
- 4. execute SQL
- 5. translate answer to host language

#### Scylla and Charybdis:

Each **run** generates one query if

- A. answer type is flat (bag of record of scalars)
- B. only permitted operations (e.g., no recursion)
- C. only refers to one database

#### Scala (naive)

```
val differences:
List[{ val name: String; val diff: Int }] =
for {
    c <- db.couples
    w <- db.people
    m <- db.people
    if c.her == w.name && c.him == m.name && w.age > m.age
    } yield new Record {
      val name = w.name
      val diff = w.age - m.age
    }
```

# Scala (quoted)

```
val differences:
Rep[List[{ val name: String; val diff: Int }]] =
for {
    c <- db.couples
    w <- db.people
    m <- db.people
    if c.her == w.name && c.him == m.name && w.age > m.age
    } yield new Record {
      val name = w.name
      val diff = w.age - m.age
    }
```

#### Part II

# Abstraction, composition, dynamic generation

#### Abstracting over values

run(<@ (%range)(30, 40) @>)

select w.name as name from people as w where  $30 \le w$ .age and w.age < 40 Abstracting over a predicate

let satisfies : Expr< (int  $\rightarrow$  bool)  $\rightarrow$  Names > = <@ fun(p)  $\rightarrow$  for w in (%db).people do if p(w.age) then yield {name : w.name} @>

run(<@ ( $\statisfies$ )(fun(x)  $\rightarrow$  30  $\leq$  x & x < 40) @>)

select w.name as name from people as w where  $30 \le w$ .age and w.age < 40 Datatype of predicates

type Predicate =

| Above of int

| Below of int

| And of Predicate  $\times$  Predicate

| Or of Predicate  $\times$  Predicate

| Not of Predicate

let  $t_0$ : Predicate = And(Above(30), Below(40))

#### Dynamically generated queries

let rec  $P(t : Predicate) : Expr < int \rightarrow bool > = match t with$ 

 $| Above(a) \rightarrow \langle e fun(x) \rightarrow (e fift(a)) \leq x e \rangle$ 

 $| \text{ Below}(a) \rightarrow \langle e \text{ fun}(x) \rightarrow x \langle e \text{ lift}(a) \rangle e \rangle$ 

 $| And(t, u) \rightarrow \langle e fun(x) \rightarrow (e P(t))(x) \& \& (e P(u))(x) e \rangle$ 

 $| \text{ Or}(t, u) \rightarrow \langle \text{@ fun}(x) \rightarrow (\text{@}P(t))(x) | | (\text{@}P(u))(x) \text{@} \rangle$ 

 $| Not(t) \longrightarrow \langle e fun(x) \rightarrow not((e P(t))(x)) \rangle e \rangle$ 

Generating the query

run(<@ (\$satisfies)(\$P(t<sub>0</sub>)) @>)

select w.name as name from people as w where  $30 \le w$ .age and w.age < 40

# Part III

# Nested intermediate data

# Flat data

{departments =  $[{dpt = "Product"};$ dpt = "Quality" ;dpt = "Research" ; $\{dpt = "Sales"\}];$ employees = $[ \{dpt = "Product"; emp = "Alex" \};$  $dpt = "Product"; emp = "Bert" \};$ dpt = "Research"; emp = "Cora"; dpt = "Research"; emp = "Drew"; dpt ="Research"; emp = "Edna"; $\{dpt = "Sales"; emp = "Fred"\}\};$ 

#### Flat data (continued)

tasks = $[\{emp = "Alex"; tsk = "build"\};$  $\{emp = "Bert"; tsk = "build"\};$  $\{emp = "Cora"; tsk = "abstract"\};$  $\{emp = "Cora"; tsk = "build"\};$  $\{emp = "Cora"; tsk = "design"\};$  $\{emp = "Drew"; tsk = "abstract"\};$  $\{emp = "Drew"; tsk = "design"\};$  $\{emp = "Edna"; tsk = "abstract"\};$  $\{emp = "Edna"; tsk = "call"\};$  $\{emp = "Edna"; tsk = "design"\};$  $\{emp = "Fred"; tsk = "call"\}\}$ 

#### Importing the database

type Org = {departments : {dpt : string} list; employees : {dpt : string; emp : string} list; tasks : {emp : string; tsk : string} list }

let org : Expr< Org > = <@ database("Org") @>

Departments where every employee can do a given task

```
let expertise' : Expr< string → {dpt : string} list > =
<@ fun(u) → for d in (%org).departments do
if not(exists(
for e in (%org).employees do
if d.dpt = e.dpt && not(exists(
for t in (%org).tasks do
if e.emp = t.emp && t.tsk = u then yield {})
)) then yield {})
```

```
run(<@ (%expertise')("abstract") @>)
[{dpt = "Quality"}; {dpt = "Research"}]
```

#### Nested data

```
[{dpt = "Product"; employees = }]
   \{ \{ emp = "Alex"; tasks = ["build"] \} \}
    \{emp = "Bert"; tasks = ["build"] \}];
 dpt = "Quality"; employees = [];
 dpt = "Research"; employees =
   [{emp = "Cora"; tasks = ["abstract"; "build"; "design"]};
    {emp = "Drew"; tasks = ["abstract"; "design"] };
    \{emp = "Edna"; tasks = ["abstract"; "call"; "design"] \}] \};
 \{dpt = "Sales"; employees =
   [\{emp = "Fred"; tasks = ["call"]\}]
```

#### Nested data from flat data

```
type NestedOrg = [{dpt : string; employees :
                        [{emp : string; tasks : [string]}]
let nestedOrg : Expr< NestedOrg > =
  <@ for d in (%org).departments do</pre>
     yield {dpt = d.dpt; employees = 
              for e in (%org).employees do
              if d.dpt = e.dpt then
              yield {emp = e.emp; tasks = 
                       for t in (%org).tasks do
                       if e.emp = t.emp then
                       yield t.tsk}}} @>
```

### Higher-order queries

```
let any : Expr< (A list, A \rightarrow bool) \rightarrow bool > =
   <@ fun(xs, p) \rightarrow
          exists(for x in xs do
                    if p(x) then
                    yield { }) @>
let all : Expr< (A list, A \rightarrow bool) \rightarrow bool > =
   <@ fun(xs, p) \rightarrow
          not((\&any)(xs, fun(x) \rightarrow not(p(x)))) @>
let contains : Expr< (A list, A) \rightarrow bool > =
   <@ fun(xs, u) \rightarrow
          (\text{any})(xs, fun(x) \rightarrow x = u) @>
```

Departments where every employee can do a given task

```
let expertise : Expr< string \rightarrow {dpt : string} list > =
<@ fun(u) \rightarrow for d in (%nestedOrg)
if (%all)(d.employees,
fun(e) \rightarrow (%contains)(e.tasks, u) then
yield {dpt = d.dpt} @>
```

```
run(<@ (%expertise)("abstract") @>)
[{dpt = "Quality"}; {dpt = "Research"}]
```

### Part IV

# Compiling XPath to SQL

#### Part V

## Closed quotation vs. open quotation

Dynamically generated queries, revisited

let rec  $P(t : Predicate) : Expr < int \rightarrow bool > = match t with$ 

 $| Above(a) \rightarrow \langle @ fun(x) \rightarrow (\& lift(a)) \leq x @ \rangle \\| Below(a) \rightarrow \langle @ fun(x) \rightarrow x < (\& lift(a)) @ \rangle \\|$ 

 $| And(t, u) \rightarrow \langle e fun(x) \rightarrow (e P(t))(x) \& \& (e P(u))(x) e \rangle$ 

#### VS.

let rec P(t : Predicate)(x : Expr< int >) : Expr< bool > =
match t with

| Above(a) $\rightarrow \langle @ (\$lift(a)) \leq (\$x) @ \rangle$ 

| Below(a)  $\rightarrow \langle @ ( x ) \rangle \langle ( Blift(a) ) @ \rangle$ 

 $| And(t, u) \rightarrow \langle @ (\ensuremath{\$} P(t)(x)) \ensuremath{\And} \& (\ensuremath{\$} P(u)(x)) \ensuremath{@} >$ 

Abstracting over a predicate, revisited

 $\label{eq:letsatisfies} \begin{array}{l} \mbox{lets satisfies} : Expr<(\mbox{int} \rightarrow \mbox{bool}) \rightarrow \mbox{Names} > = \\ \mbox{<@ fun(p) } \rightarrow \mbox{for } w \mbox{ in ($\ensuremath{\$db}).people do} \\ \mbox{if } p(w.age) \mbox{ then} \\ \mbox{yield } \{name: w.name\} \mbox{@>} \end{array}$ 

#### VS.

let satisfies(p : Expr< int >  $\rightarrow$  Expr< bool >) : Expr< Names > =
 <@ for w in (%db).people do
 if (%p(<@ w.age @>)) then
 yield {name : w.name} @>

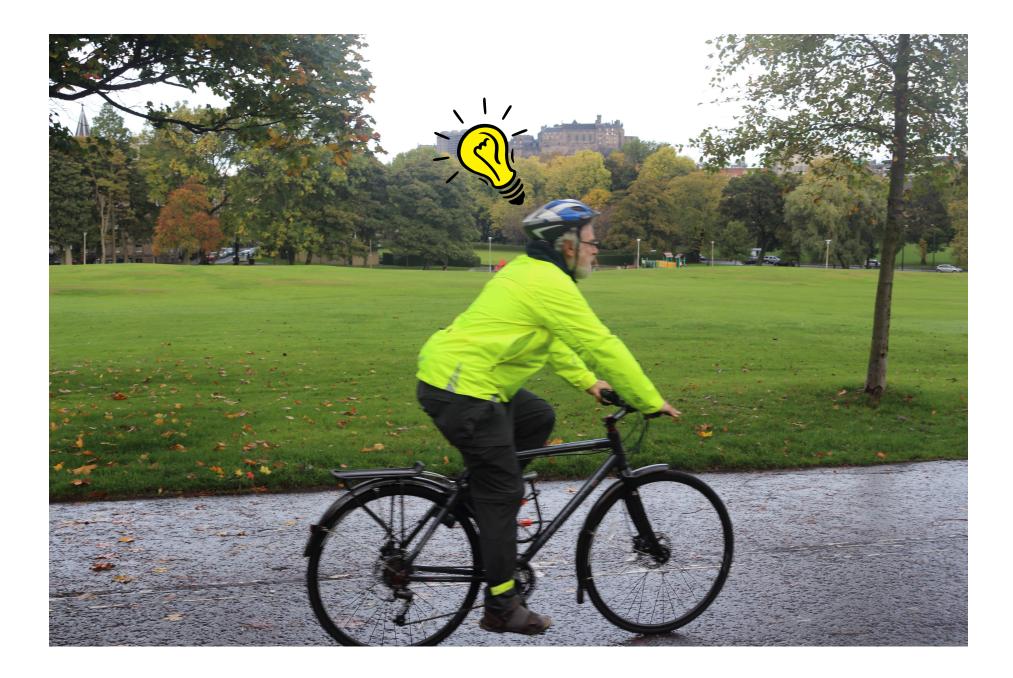

closed quotations vs. open quotations

quotations of functions  $(Expr < A \rightarrow B >)$ VS. functions of quotations  $(Expr < A > \rightarrow Expr < B >)$ 

### Part VI

# T-LINQ: the theory

## Host language

| Fun $\Gamma, x: \pmb{A} dash N: \pmb{E}$                | $\begin{array}{c} APP \\ B \\ \mathbf{\Gamma} \vdash L \end{array}$ | $: A \rightarrow B$                                  | $\Gamma \vdash M : A$ |  |  |  |
|---------------------------------------------------------|---------------------------------------------------------------------|------------------------------------------------------|-----------------------|--|--|--|
| $\Gamma \vdash fun(x) \to N : A$                        | $\rightarrow B$                                                     | $\Gamma \vdash L \ M$                                | : <i>B</i>            |  |  |  |
| SINGLETON                                               | For                                                                 |                                                      |                       |  |  |  |
| $\Gamma \vdash M : A$                                   | $\Gamma \vdash M : A$ list                                          | $\Gamma, x: A \vdash$                                | N:B list              |  |  |  |
| $\Gamma \vdash$ yield $M : A$ list                      | $\Gamma \vdash$ for $x$ i                                           | $\Gamma \vdash for \ x \ in \ M \ do \ N : B \ list$ |                       |  |  |  |
| QUOTE                                                   | Ru                                                                  | N                                                    |                       |  |  |  |
| $\Gamma;\cdot \vdash M:A$                               | $\Gamma$ +                                                          | $\Gamma \vdash M : Expr < T >$                       |                       |  |  |  |
| $\Gamma \vdash$ <@ $M$ @> : Expr                        | $T < A > \Gamma$                                                    | $\vdash$ run( $M$ ) :                                | $\overline{T}$        |  |  |  |
| Rec                                                     |                                                                     |                                                      |                       |  |  |  |
| $\Gamma, f: A  ightarrow B, x: A dash N: B$             |                                                                     |                                                      |                       |  |  |  |
| $\Gamma \vdash \operatorname{rec} f(x) \to N : A \to B$ |                                                                     |                                                      |                       |  |  |  |

## Quoted language

FUNQ  $\frac{\Gamma; \Delta, x : A \vdash N : B}{\Gamma; \Delta \vdash \mathsf{fun}(x) \to N : A \to B}$   $\begin{array}{l} \mathsf{APPQ} \\ \\ \underline{\Gamma; \Delta \vdash L : A \rightarrow B} \qquad \Gamma; \Delta \vdash M : A \\ \\ \hline \Gamma; \Delta \vdash L M : B \end{array}$ 

 $\frac{\text{SingletonQ}}{\Gamma; \Delta \vdash M : A}$ 

 $\Gamma; \Delta \vdash$  yield M : A list

FORQ $\Gamma; \Delta \vdash M : A$  list $\Gamma; \Delta, x : A \vdash N : B$  list $\Gamma; \Delta \vdash$  for x in M do N : B list

ANTIQUOTELIFT $\Gamma \vdash M : \mathsf{Expr} < A >$  $\Gamma \vdash M : O$  $\Gamma; \Delta \vdash (\$M) : A$  $\Gamma \vdash \mathsf{lift}(M) : \mathsf{Expr} < O >$ 

DATABASE  $\Sigma(db) = \{\overline{\ell : T}\}$   $\overline{\Gamma; \Delta \vdash database(db) : \{\overline{\ell : T}\}}$  Normalisation: symbolic evaluation

 $(\operatorname{fun}(x) \to N) M \rightsquigarrow N[x := M]$   $\{\overline{\ell = M}\}.\ell_i \rightsquigarrow M_i$ for x in (yield M) do N  $\rightsquigarrow N[x := M]$ for y in (for x in L do M) do N  $\rightsquigarrow$  for x in L do (for y in M do N)
for x in (if L then M) do N  $\rightsquigarrow$  if L then (for x in M do N)
for x in [] do N  $\rightsquigarrow$  []
for x in (L @ M) do N  $\rightsquigarrow$  (for x in L do N) @ (for x in M do N)
if true then M  $\rightsquigarrow M$ if false then M  $\rightsquigarrow$  []

Normalisation: ad hoc rewriting

for x in L do  $(M @ N) \hookrightarrow$  (for x in L do M) @ (for x in L do N) for x in L do  $[] \hookrightarrow []$ if L then  $(M @ N) \hookrightarrow$  (if L then M) @ (if L then N) if L then  $[] \hookrightarrow []$ if L then  $[for x in M do N) \hookrightarrow$  for x in M do (if L then N) if L then (if M then N)  $\hookrightarrow$  if (L & & M) then N

#### Theorem (Scylla and Charybdis) If

 $\vdash L:A$ 

and A is a table type (list of record of scalars) then

$$L \rightsquigarrow^* M$$
 and  $M \hookrightarrow^* N$ ,

where M and N are in normal form with respect to  $\rightsquigarrow$  and  $\hookrightarrow$ , and N is isomorphic to an SQL query.

Part VII

P-LINQ: the practice

| Example                                                         | F# 2.0 | F# 3.0               | us     | (norm) |  |  |
|-----------------------------------------------------------------|--------|----------------------|--------|--------|--|--|
| differences                                                     | 17.6   | 20.6                 | 18.1   | 0.5    |  |  |
| range                                                           | ×      | 5.6                  | 2.9    | 0.3    |  |  |
| satisfies                                                       | 2.6    | ×                    | 2.9    | 0.3    |  |  |
| satisfies                                                       | 4.4    | ×                    | 4.6    | 0.3    |  |  |
| compose                                                         | ×      | ×                    | 4.0    | 0.8    |  |  |
| P(t <sub>0</sub> )                                              | 2.8    | ×                    | 3.3    | 0.3    |  |  |
| P(t <sub>1</sub> )                                              | 2.7    | ×                    | 3.0    | 0.3    |  |  |
| expertise'                                                      | 7.2    | 9.2                  | 8.0    | 0.6    |  |  |
| expertise                                                       | ×      | $66.7^{\mathrm{av}}$ | 8.3    | 0.9    |  |  |
| xp <sub>0</sub>                                                 | ×      | 8.3                  | 7.9    | 1.9    |  |  |
| xp <sub>1</sub>                                                 | ×      | 14.7                 | 13.4   | 1.1    |  |  |
| $xp_2$                                                          | ×      | 17.9                 | 20.7   | 2.2    |  |  |
| xp <sub>3</sub>                                                 | ×      | 3744.9               | 3768.6 | 4.4    |  |  |
| <sup>av</sup> marks query avalanche. All times in milliseconds. |        |                      |        |        |  |  |

| Q#  | F# 3.0 | us  | (norm) | Q#  | F# 3.0 | us  | (norm) |
|-----|--------|-----|--------|-----|--------|-----|--------|
| Q1  | 2.0    | 2.4 | 0.3    | Q15 | 3.5    | 4.0 | 0.5    |
| Q2  | 1.5    | 1.7 | 0.2    | Q16 | 3.5    | 4.0 | 0.5    |
| Q5  | 1.7    | 2.1 | 0.3    | Q17 | 6.2    | 6.7 | 0.4    |
| Q6  | 1.7    | 2.1 | 0.3    | Q18 | 1.5    | 1.8 | 0.2    |
| Q7  | 1.5    | 1.8 | 0.2    | Q19 | 1.5    | 1.8 | 0.2    |
| Q8  | 2.3    | 2.4 | 0.2    | Q20 | 1.5    | 1.8 | 0.2    |
| Q9  | 2.3    | 2.7 | 0.3    | Q21 | 1.6    | 1.9 | 0.3    |
| Q10 | 1.4    | 1.7 | 0.2    | Q22 | 1.6    | 1.9 | 0.3    |
| Q11 | 1.4    | 1.7 | 0.2    | Q23 | 1.6    | 1.9 | 0.3    |
| Q12 | 4.4    | 4.9 | 0.4    | Q24 | 1.8    | 2.0 | 0.3    |
| Q13 | 2.5    | 2.9 | 0.4    | Q25 | 1.4    | 1.6 | 0.2    |
| Q14 | 2.5    | 2.9 | 0.3    | Q27 | 1.8    | 2.1 | 0.2    |

| Q#  | F# 3.0 | us  | (norm) | Q#  | F# 3.0 | us   | (norm) |
|-----|--------|-----|--------|-----|--------|------|--------|
| Q29 | 1.5    | 1.7 | 0.2    | Q42 | 4.7    | 5.5  | 0.5    |
| Q30 | 1.8    | 2.0 | 0.2    | Q43 | 7.2    | 6.9  | 0.7    |
| Q32 | 2.7    | 3.1 | 0.3    | Q44 | 5.4    | 6.2  | 0.7    |
| Q33 | 2.8    | 3.1 | 0.3    | Q45 | 2.2    | 2.6  | 0.3    |
| Q34 | 3.1    | 3.6 | 0.5    | Q46 | 2.3    | 2.7  | 0.4    |
| Q35 | 3.1    | 3.6 | 0.4    | Q47 | 2.1    | 2.5  | 0.3    |
| Q36 | 2.2    | 2.4 | 0.2    | Q48 | 2.1    | 2.5  | 0.3    |
| Q37 | 1.3    | 1.6 | 0.2    | Q49 | 2.4    | 2.7  | 0.3    |
| Q38 | 4.2    | 4.9 | 0.6    | Q50 | 2.2    | 2.5  | 0.3    |
| Q39 | 4.2    | 4.7 | 0.4    | Q51 | 2.0    | 2.4  | 0.3    |
| Q40 | 4.1    | 4.6 | 0.4    | Q52 | 6.1    | 5.9  | 0.4    |
| Q41 | 6.3    | 7.3 | 0.6    | Q53 | 11.9   | 11.2 | 0.6    |

| Q#  | F# 3.0 | us  | (norm) | Q#  | F# 3.0 | us   | (norm) |
|-----|--------|-----|--------|-----|--------|------|--------|
| Q54 | 4.4    | 4.8 | 0.4    | Q61 | 5.8    | 6.3  | 0.3    |
| Q55 | 5.2    | 5.6 | 0.4    | Q62 | 5.4    | 5.9  | 0.2    |
| Q56 | 4.6    | 5.1 | 0.5    | Q63 | 3.4    | 3.8  | 0.4    |
| Q57 | 2.5    | 2.9 | 0.4    | Q64 | 4.3    | 4.9  | 0.6    |
| Q58 | 2.5    | 2.9 | 0.4    | Q65 | 10.2   | 10.1 | 0.4    |
| Q59 | 3.1    | 3.6 | 0.5    | Q66 | 8.9    | 8.7  | 0.6    |
| Q60 | 3.6    | 4.4 | 0.7    | Q67 | 14.7   | 13.1 | 1.1    |

All times in milliseconds.

## Part VIII

# Conclusion

Series of examples Join queries Abstraction over values (first-order) Abstraction over predicates (higher-order) Dynamic generation of queries Nested intermediate data Compiling XPath to SQL

Closed quotation vs. open quotation Expr $< A \rightarrow B > vs.$  Expr $< A > \rightarrow$  Expr< B >

> *T-LINQ: the theory* Scylla and Charybdis Theorem

> > *P-LINQ: the practice*

Measured times comparable Normalisation a small fraction of time

### Good DSLs copy, great DSLs steal

Nikola (Mainland and Morrisett 2010) Feldspar (Axelsson et al. 2010; Axelsson and Svenningsson 2012)

| Host                        | DSEL       |
|-----------------------------|------------|
| a + b                       | a+b        |
| a < b<br>if a then b else c | a .<. b    |
| if a then b else c          | a ? (b, c) |

DSEL's steal the host's *type system*.

We steal the host's type system and syntax, and we provide normalisation.

**Theory and Practice** 

#### **T-LINQ:**

doesn't cover sorting, grouping, aggregation (work for tomorrow)

#### P-LINQ:

covers all of LINQ (put it to work today!)

What is the difference between theory and practice?

In theory there is no difference. But in practice there is. What is the difference between theory and practice?

In theory there is a difference. But in practice there isn't.